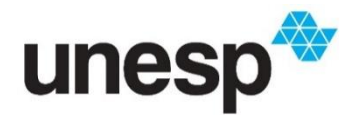

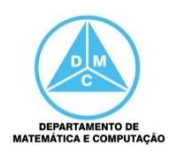

# FCT/Unesp – Presidente Prudente Introdução à Ciência da Computação Prof. Dr. Danilo Medeiros Eler Armazenamento de Dados

Atividade 4 – Exercícios

## **1) Quantos bits tem 1 Byte, 1 KByte, 1 MegaByte, 1 GigaByte?**

1 Byte  $= 8$  bits  $1$  KB = 1024 Bytes = 1024  $*$  8 = 8.192 bits  $1 \text{ MB} = 1024 \text{ KB} = 1024 * 1024 \text{ Bytes} = 1024 * 1024 * 8 = 8.388.608 \text{ bits}$  $1GB = 1024 MB = 1024 * 1024 KB = 1024 * 1024 * 1024 B$ ytes =  $1024 * 1024 * 1024 * 8$  $= 8.589.934.592 \text{ bits}$ 

### **2) Qual é o tamanho do padrão binário capaz de armazenar um conjunto de até 64 símbolos?**

Um padrão binário com tamanho de 6 bits é suficiente para armazenar um conjunto com 64 símbolos diferentes. Para isso, basta fazer a seguinte verificação:  $\log_2 64$  = 6

## **3) Quantos símbolos podem ser representados por um padrão binário com dez bits?**

Um padrão binário com 10 bits de comprimento pode armazenar um conjunto de 1024 símbolos. Para isso, basta fazer a seguinte verificação:  $2^{10} = 1024$ .

**4) Uma imagem colorida é composta por pixels, os quais são compostos por três canais de cores: Vermelho (R), Verde (G) e Azul (B). Considere que cada canal de cor poderá ter até 8 níveis de intensidade. A partir dessa especificação, responda:**

**a) Quantos bits serão necessários para armazenar cada canal de cor?** Para verificar a quantidade de bits por canal podemos aplicar:  $\lceil \log_2 8 \rceil = 3$ Assim, precisaremos de 3 bits para cada canal.

### **b) Qual é o tamanho do padrão binário para representar um pixel da imagem?**

Como precisaremos de 3 bits para cada canal, o tamanho do padrão binário será de 9 bits.

### **c) Quantas cores poderão ser representadas com esse tamanho padrão binário?**

A quantidade de cores pode ser calculada da seguinte maneira:  $2^9 = 512$ . Assim, teremos 512 cores distintas representadas pela combinação dos três canais de cores.

### **d) De um exemplo de padrão binário para representar um pixel da imagem, identificando as partes de cada canal de cor no padrão binário.**

O exemplo a seguir ilustra um pixel com intensidade três para o canal vermelho (R), intensidade um para o canal verde (G) e intensidade quatro para o canal azul (B), conforme apresentado a seguir. R: 011 (intensidade 3); G: 001 (intensidade 1); B: 100 (intensidade 4) Assim, o padrão binário será: 011001100

 R G B Padrão binário dividido: 011 001 100 **5) Transforme os seguintes número decimais em número inteiros utilizando a representação sinal magnitude e a complemento de dois. Considere um padrão binário de 8 bits. a) -12**

Sinal Magnitude: 10001100 Complemento de Dois: 11110100

**b) -100**

Sinal Magnitude: 11100100 Complemento de Dois: 10011100

**c) 56** Sinal Magnitude: 00111000 Complemento de Dois: 00111000

**d) 12** Sinal Magnitude: 00001100 Complemento de Dois: 00001100

**6) Transforme para decimal os seguinte números armazenados com sinal magnitude.**

**a) 00011111** Decimal: 31

# **b) 10011111**

Decimal: -31

# **c) 00101011**

Decimal: 43

### **d) 10101011**

Decimal: -43

### **7) Transforme para decimal os seguinte números armazenados com complemento de dois**

#### **a) 00011111** Decimal: 31

# **b) 10011111**

Decimal: -97

#### **c) 00101011** Decimal: 43

**d) 10101011**

Decimal: -85

**8) Converta os número binários a seguir para o formato de 32 bits, de acordo com o padrão IEEE (Excesso 127). Mostre explicitamente cada parte do processo: o sinal, o expoente, a mantissa e o padrão binário.**

**a) +1,10001** Normalização: +1,10001 x 2<sup>0</sup> Sinal: 0 Expoente:  $0 + 127 = 127 = 01111111$ Mantissa: 10001 Padrão Binário: 00111111110001000000000000000000

**b) +111,111** Normalização:  $+1,11111 \times 2^2$ Sinal: 0 Expoente:  $2 + 127 = 129 = 10000001$ Mantissa: 11111 Padrão Binário: 01000000111111000000000000000000

**c) -101101,000111** Normalização: -1,01101000111 x 2<sup>5</sup> Sinal: 1 Expoente:  $5 + 127 = 132 = 10000100$ Mantissa: 01101000111 Padrão Binário: 11000010001101000111000000000000

#### **d) -0,001101**

Normalização: -1,101 x 2<sup>-3</sup> Sinal: 1 Expoente:  $-3 + 127 = 124 = 01111100$ Mantissa: 101 Padrão Binário: 10111110010100000000000000000000

#### **e) +0,1011**

Normalização: +1,011 x 2-1 Sinal: 0 Expoente:  $-1 + 127 = 126 = 01111110$ Mantissa: 011 Padrão Binário: 00111111001100000000000000000000

#### **9) Explique o que é e dê um exemplo de overflow e de truncamento.**

Overflow ocorre quando o tamanho do padrão binário não é suficientemente grande para armazenar todos os bits necessários para armazenar um determinado valor. Por exemplo, considerando um padrão binário com tamanho igual a 4 bits, poderíamos armazenar valores de 0 a 15. Assim, se tentarmos armazenar o valor 20, por exemplo, ou se uma operação aritmética resultar no valor 20, este não será armazenado, pois necessitaria de um padrão binário de comprimento 5. Assim, o (20)<sub>10</sub> corresponde ao (10100)2, como temos somente 4 bits para armazenar, os bits mais significativos são descartados, sendo armazenado o binário  $(0100)$ <sub>2</sub> que corresponde ao  $(4)_{10}$ .

O truncamento ocorre no armazenamento de número reais quando o padrão binário não é suficientemente grande para armazenar toda a mantissa. Por exemplo, suponha que tenhamos somente 5 bits disponíveis para armazenar a mantissa e tenhamos que armazenar o seguinte número real 1,1001100111.

Normalização: +1,1001100111 x 2<sup>0</sup> Sinal: 0 Expoente: 0  $1001100111$  -- necessita de 10 bits Mantissa armazenada (5 bits): 10011

Número original: 1,1001100111 Número recuperado: 1,10011 Perde-se, por tanto, a precisão do número.